Государственное бюджетное образовательное учреждение высшего образования Московской области

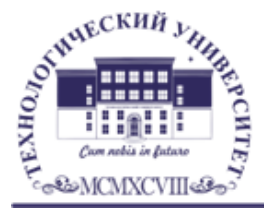

ТЕХНОЛОГИЧЕСКИЙ УНИВЕРСИТЕТ

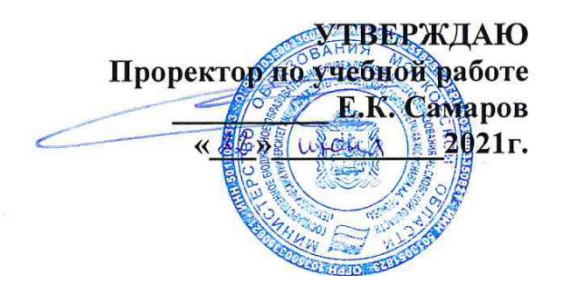

#### *ИНСТИТУТ ИНФОКОММУНИКАЦИОННЫХ СИСТЕМ И ТЕХНОЛОГИЙ КАФЕДРА МАТЕМАТИКИ И ЕСТЕСТВЕННОНАУЧНЫХ ДИСЦИПЛИН*

# **РАБОЧАЯ ПРОГРАММА**

## **ДИСЦИПЛИНЫ**

#### **«Человеко-машинный интерфейс систем управления»**

**Направление подготовки:** 01.03.02. Прикладная математика и информатика

**Профиль:** Искусственный интеллект и управление в ракетно-космических системах

**Уровень высшего образования:** бакалавр

**Форма обучения:** очная

Королев 2021

## Автор: Вилисов В.Я. Рабочая программа дисциплины: Человекомашинный интерфейс систем управления. - Королев МО: МГОТУ, 2021

Рецензент: д.ф.-м.н. проф. Самаров К.Л.

Рабочая программа составлена в соответствии с требованиями федерального стандарта высшего образования государственного образовательного  $\Pi$ O направлению подготовки бакалавров 01.03.02 «Прикладная математика и информатика» и Учебного плана, утвержденного Ученым советом МГОТУ. Протокол № 13 от 22 июня 2021 года.

#### Рабочая программа рассмотрена и одобрена на заседании кафедры:

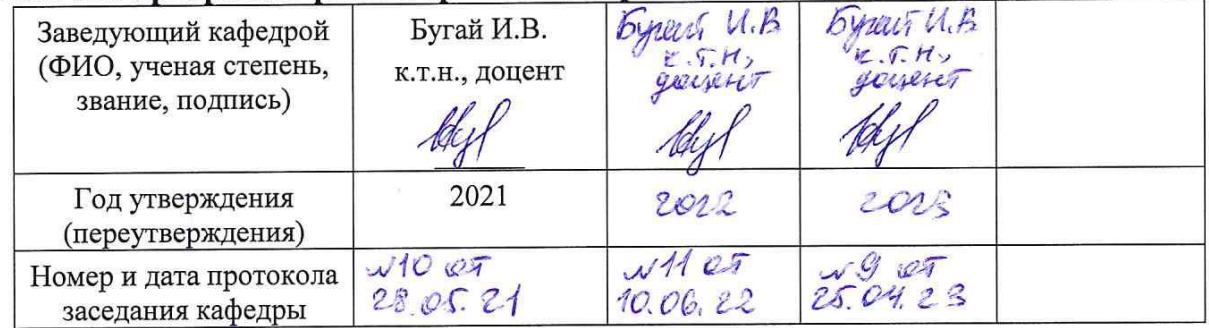

#### Рабочая программа согласована:

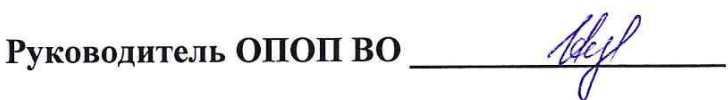

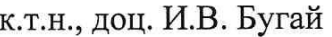

#### Рабочая программа рекомендована на заседании УМС:

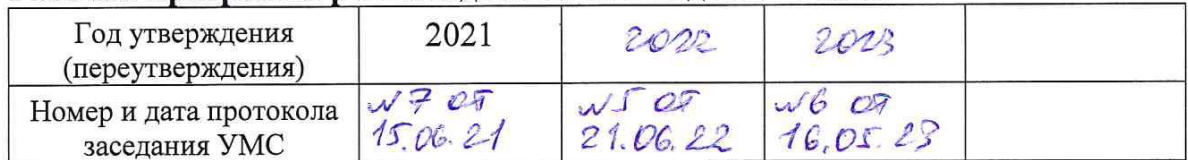

#### **1. Перечень планируемых результатов обучения по дисциплине, соотнесенных с планируемыми результатами освоения ОПОП ВО**

**Целью** изучения дисциплины является:

- 1. формирование способности к восприятию, обобщению и анализу информации, необходимой для оценки вариантов, обеспечения и поддержки принятия эффективных конструкторских и управленческих решений;
- 2. освоение необходимого инструментария, применяемого при оценке вариантов, выборе эффективных конструкторских и управленческих решений;
- 3. формирование готовности применять методы математического анализа и моделирования сложных систем и процессов в профессиональной деятельности.

В процессе обучения студент приобретает и совершенствует следующие компетенции:

#### **общепрофессиональные компетенции (ОПК):**

Способен решать задачи профессиональной деятельности с использованием существующих информационно-коммуникационных технологий и с учетом основных требований информационной безопасности (ОПК-4);

#### **профессиональные компетенции (ПК):**

Способность использовать современные методы разработки и реализации конкретных алгоритмов математических моделей на базе языков программирования и пакетов прикладных программ (ПК-3).

Основными **задачами** дисциплины являются:

- 1. Освоение студентами теоретических методов дисциплины, применяемых при оценке вариантов и выборе эффективных конструкторских и управленческих решений;
- 2. Получение студентами умений и навыков, применяемых для решения практических задач оценки вариантов и выбора эффективных конструкторских и управленческих решений.

После завершения освоения данной дисциплины студент должен:

**Знать:**

- принципы построения и области применения Ч-М интерфейсов, программнотехнические инструменты создания Ч-М интерфейса
- SCADA-системы для разработки ПО Ч-М интерфейсов **Уметь:**
- пользоваться принципами построения и областями применения Ч-М интерфейсов, программно- техническими инструментами создания Ч-М интерфейса при решении профессиональных задач;
- использовать SCADA-системы для разработки ПО Ч-М интерфейсов при решении профессиональных задач;

#### Владеть:

- принципами построения и областями применения Ч-М интерфейсов, программно- техническими инструментами создания Ч-М интерфейса для содержательной интерпретации полученных результатов
- SCADA-системами для разработки ПО Ч-М интерфейсов для содержательной интерпретации полученных результатов

#### 2. Место дисциплины в структуре ОПОП ВО

Дисциплина «Человеко-машинный интерфейс систем управления» относится к дисциплинам части, формируемой участниками образовательных отношений, основной профессиональной образовательной программы подготовки бакалавров по направлению подготовки 01.03.02. «Прикладная математика и информатика».

Изучение данной дисциплины базируется на знаниях, полученных в процессе изучения дисциплин: «Языки высокого уровня», «Системы управления БД» и компетенциях: ОПК-2, ПК-3, ПК-5.

Знания и компетенции, полученные при освоении дисциплины, являются базовыми при выполнении выпускной квалификационной работы бакалавра.

#### 3. Объем дисциплины и виды учебной работы

Общая трудоемкость дисциплины для студентов очной формы составляет 2 зачетных единицы, 72 часа

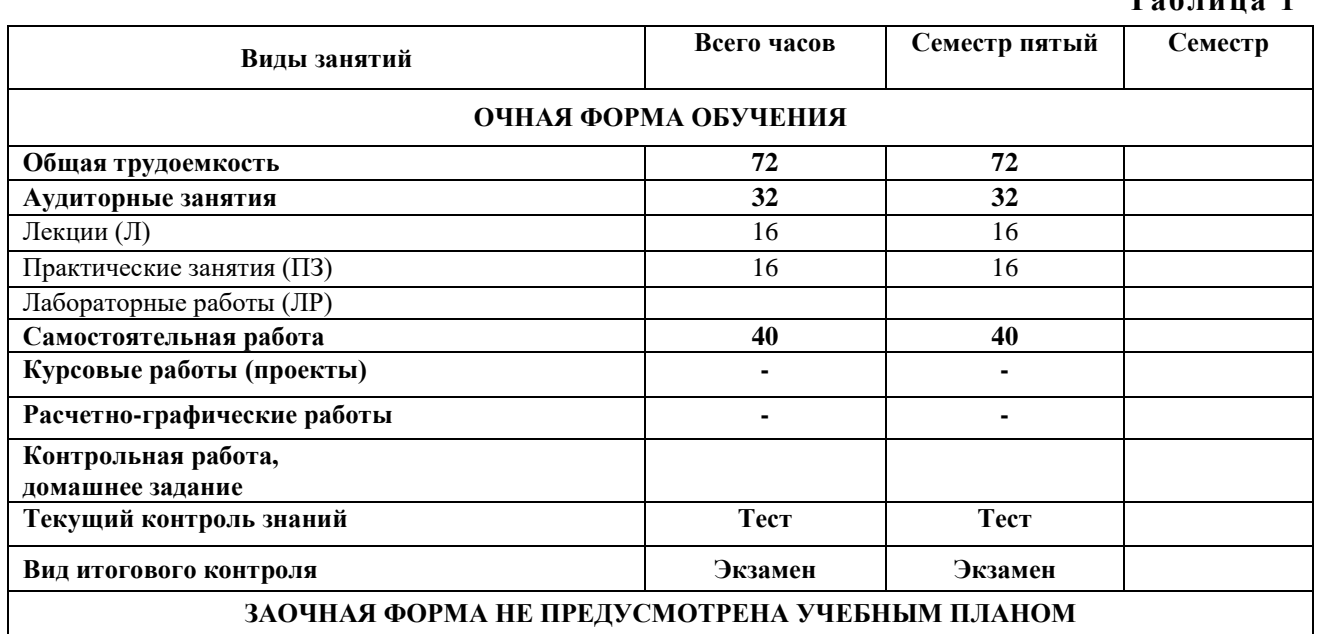

 $T_0$   $\sigma$   $\pi$   $\mu$   $\sigma$   $\pi$ 

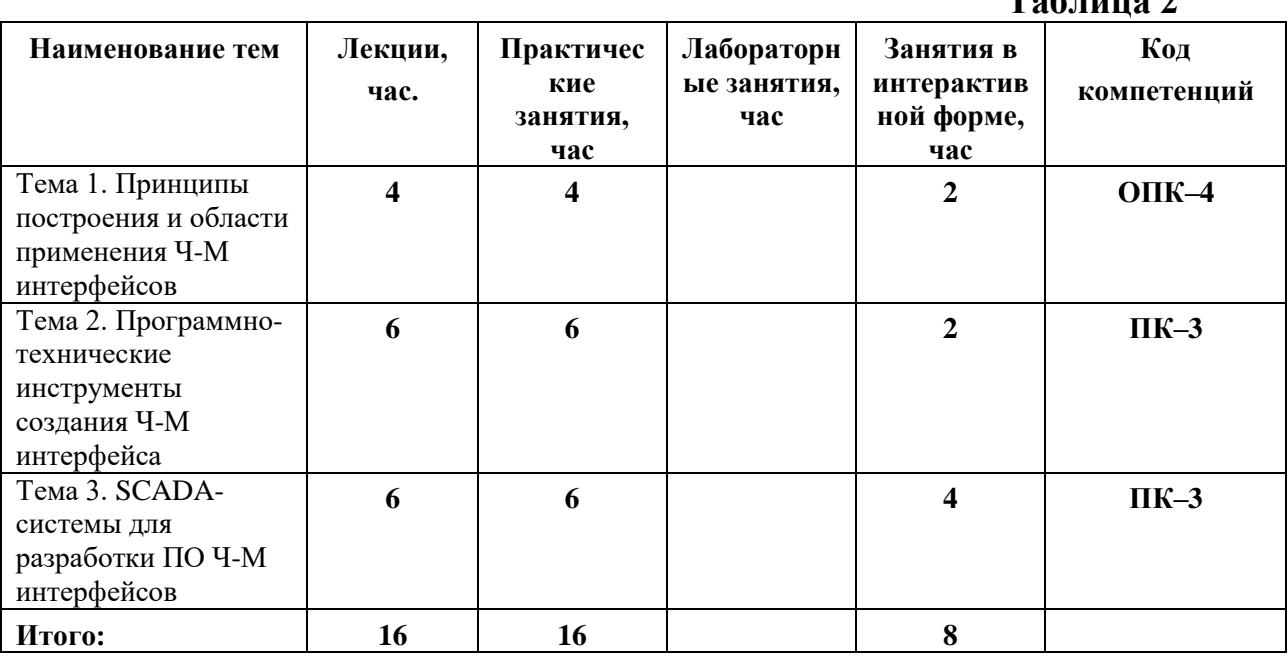

#### 4. Содержание дисциплины 4.1. Темы дисциплины и вилы занятий

 $T_{\alpha}$  $\zeta$  ----- $\alpha$   $\gamma$ 

#### 4.2. Содержание тем дисциплины

#### Тема 1. Принципы построения и области применения Ч-М интерфейсов.

человеко-машинного интерфейса (HMI). Текстовый  $1.1.$  Понятие (текст ориентированный) интерфейс. Смешанный (псевдографический) интерфейс. Графический интерфейс.

1.2. Особенности применения человеко-машинного интерфейса в промышленности.

#### Тема 2. Программно-технические инструменты создания Ч-М интерфейса.

2.1. Обзор программных средств для разработки человеко-машинного интерфейса. 2.2. Программируемые терминалы с сенсорными экранами (ТFT-экран, высокая яркость, большой угол обзора, набор символов Unicode, интерфейс RS-232C, подключение по Ethernet, карта памяти для переноса программ и данных, хранение данных в файлах форматов RTF, CSV, TXT, BMP, JPEG, макросы для анимации и программирования, вход для подключения видеокамеры, защита паролем).

2.3. Программируемые терминалы с функциональными клавишами (ТFT-экран, функция загрузки программ, сменная задняя подсветка, подключение нескольких рабочих терминалов к одному ПК, интерфейс на восьми языках).

2.4. Человеко-машинный интерфейс (HMI) на основе ПК (доступ к данным, работа с технологическими программами, отображение и протоколирование аварийных сигналов и ошибок, язык программирования сценариев на основе программ Microsoft, простая связь с базами данных предприятия, разработка и использование многоязычных приложений).

2.5. Интеллектуальные и интегрированные технологии (наглядность представления стандартное офисное программное производственной информации через доступ обеспечение. удобный KO переменным программируемого всем

контроллера, т.е. ко всей информации об оборудовании, технологическом процессе или производстве, для программирования требуется только опыт работы с программами Microsoft, автоматизация трудоемкой подготовки производственных и технологических отчетов, создание единой программы визуализации НМІ с помощью стандартного программного обеспечения Microsoft).

#### Тема 3. SCADA-системы для разработки ПО Ч-М интерфейсов.

3.1. SCADA-системы: общие понятия и структура. SCADA-система SIMATIC WinCC (Windows Control Center). Открытая система визуализации WinCCTM фирмы SIEMENS. Система TRACE MODE. Система GENESIS32 (Graphworx 32).

3.2. Среда разработки мнемосхем Graphworx 32. Создание мнемосхемы модели дискретно-непрерывного технологического процесса. Создание статических объектов мнемосхемы. Создание анимационных объектов. Создание имитации наполнения/опустошения резервуара. Создание элемента отображения уровня в резервуаре. Настройка анимации для изображения элементов

#### 5. Перечень учебно-методического обеспечения для самостоятельной работы по лиспиплине

1. Методические указания для обучающихся по освоению дисциплины.

#### 6. Фонд оценочных средств для проведения промежуточной аттестации обучающихся по дисциплине

Фонд оценочных средств для проведения промежуточной аттестации «Человеко-машинный обучающихся дисциплине интерфейс  $\Pi$ <sup>O</sup> систем управления» приведен в Приложении 1 к настоящей рабочей программе.

#### 7. Перечень основной и дополнительной учебной литературы, необходимой лля освоения дисциплины

#### Основная литература:

1. Кауфман В.Ш. Человеко-машинный интерфейс систем управления. Концепции и принципы. – М.: Лань. - 2011. – 464 с. - [электронный ресурс] // http://znanium.com/catalog.php?bookinfo=409077.

2. Древс Ю.Г. Системы реального времени: технические и программные средства: Учебное пособие / Ю.Г. Древс - М.: НИЯУ «МИФИ». - 2010. - 230 с. http://znanium.com/catalog.php?bookinfo=560589

3. Мандел Т. Разработка пользовательского интерфейса [Электронный ресурс] / Т.  $\prod$ ep.  $\mathbf{c}$  $M:$  $\Box$ pecc, 2007. Мандел; англ.  $\frac{1}{2}$ ДМК 416  $\mathbf{c}$ . http://znanium.com/catalog.php?bookinfo=407684.

4. Гаврилова И. В. Разработка приложений [Электронный ресурс]: учеб. пособие / И. В. Гаврилова. — 2-е изд., стер. — М.: ФЛИНТА, 2012. — 242 с. http://znanium.com/catalog.php?bookinfo=455037.

5. Терещенко, П. В. Интерфейсы информационных систем / П.В. Терещенко; В.А. Астапчук. - Новосибирск: НГТУ, 2012. - 67 с. - ISBN 978-5-7782-2036-2. URL: <http://biblioclub.ru/index.php?page=book&id=228775>

## **Дополнительная литература:**

1. Потопахин В. Современное программирование с нуля. - М.: ДМК Пресс. - 2010. – 240c. - [электронный ресурс] // <http://znanium.com/catalog.php?bookinfo=408654>

2. Сошников Д.В. Функциональное программирование на F#. - М.: ДМК Пресс. - 2011. – 192 с. - [электронный ресурс] // <http://znanium.com/catalog.php?bookinfo=409337>

3. Царев Р. Ю. Программирование на языке Си [Электронный ресурс]: учеб. пособие / Р. Ю. Царев. – Красноярск: Сиб. федер. ун-т, 2014. – 108 с. - ISBN 978-5- 7638-3006-4 - Режим доступа: [http://znanium.com/catalog.php?bookinfo=510946.](http://znanium.com/catalog.php?bookinfo=510946)

#### **8. Перечень ресурсов информационно-телекоммуникационной сети «Интернет», необходимых для освоения дисциплины**

**Интернет-ресурсы**:

**1. http://biblioclub.ru/** - Университетская библиотека ONLINE.

**2. http://www.rucont.ru/** - Электронная библиотека Руконт.

**3. http://www.znanium.com/** - Электронная библиотека издательства Инфра-М.

**4. http://e.lanbook.com/** - Электронная библиотека Лань.

**5. http://www.olap.ru/ -** Сайт OLAP-технологий.

**6. https://ru.atlassian.com/software/jira/** - Система планирования работ проекта ПО.

**7. https://www.jetbrains.com/youtrack/ -** Система планирования работ проекта ПО.

**8. https://ru.atlassian.com/software/confluence** - Система хранения проектной документации.

**9. https://git-scm.com/** - Распределенная система контроля версий ПО.

**10. https://ru.wikipedia.org/wiki/Subversion** - Централизованная система контроля версий ПО.

**11. https://jenkins-ci.org/** - Система непрерывной интеграции проекта ПО.

**12. https://www.docker.com/** - Система виртуализации окружения.

#### **9. Методические указания для обучающихся по освоению дисциплины**

Методические указания для обучающихся по освоению дисциплины приведены в Приложении 2 к настоящей рабочей программе.

#### **10. Перечень информационных технологий, используемых при осуществлении образовательного процесса по дисциплине**

**Перечень программного обеспечения:** MSOffice

**Информационные справочные системы:** Электронные ресурсы образовательной среды Университета

#### **11. Описание материально-технической базы, необходимой для осуществления образовательного процесса по дисциплине (модулю)**

#### **Лекционные занятия:**

- аудитория, оснащенная презентационной техникой (проектор, экран), доска, комплект маркеров;

- комплект электронных презентаций;

- рабочие места студентов, оснащенные компьютерами с доступом (управляемым с компьютера преподавателя) в Интернет к почтовым серверам и к адресам, приведенным в разделе 8 и к общей сетевой папке группы.

#### **Практические занятия:**

- аудитория, оснащенная презентационной техникой (проектор, экран), доска, комплект маркеров;

- комплект электронных презентаций;

- рабочие места студентов, оснащенные компьютерами с доступом (управляемым с компьютера преподавателя) в Интернет к почтовым серверам, к адресам, приведенным в разделе 8 и к общей сетевой папке группы.

**Приложение 1**

#### *ИНСТИТУТ ИНФОКОММУНИКАЦИОННЫХ СИСТЕМ И ТЕХНОЛОГИЙ КАФЕДРА МАТЕМАТИКИ И ЕСТЕСТВЕННОНАУЧНЫХ ДИСЦИПЛИН*

## **ФОНД ОЦЕНОЧНЫХ СРЕДСТВ ДЛЯ ПРОВЕДЕНИЯ ПРОМЕЖУТОЧНОЙ АТТЕСТАЦИИ ОБУЧАЮЩИХСЯ ПО ДИСЦИПЛИНЕ**

**«Человеко-машинный интерфейс систем управления»**

#### **(Приложение 1 к рабочей программе)**

**Направление подготовки:** 01.03.02 Прикладная математика и информатика

**Профиль:** Искусственный интеллект и управление в ракетно-космических системах

**Уровень высшего образования:** бакалавр

**Форма обучения:** очная

Королев 2021

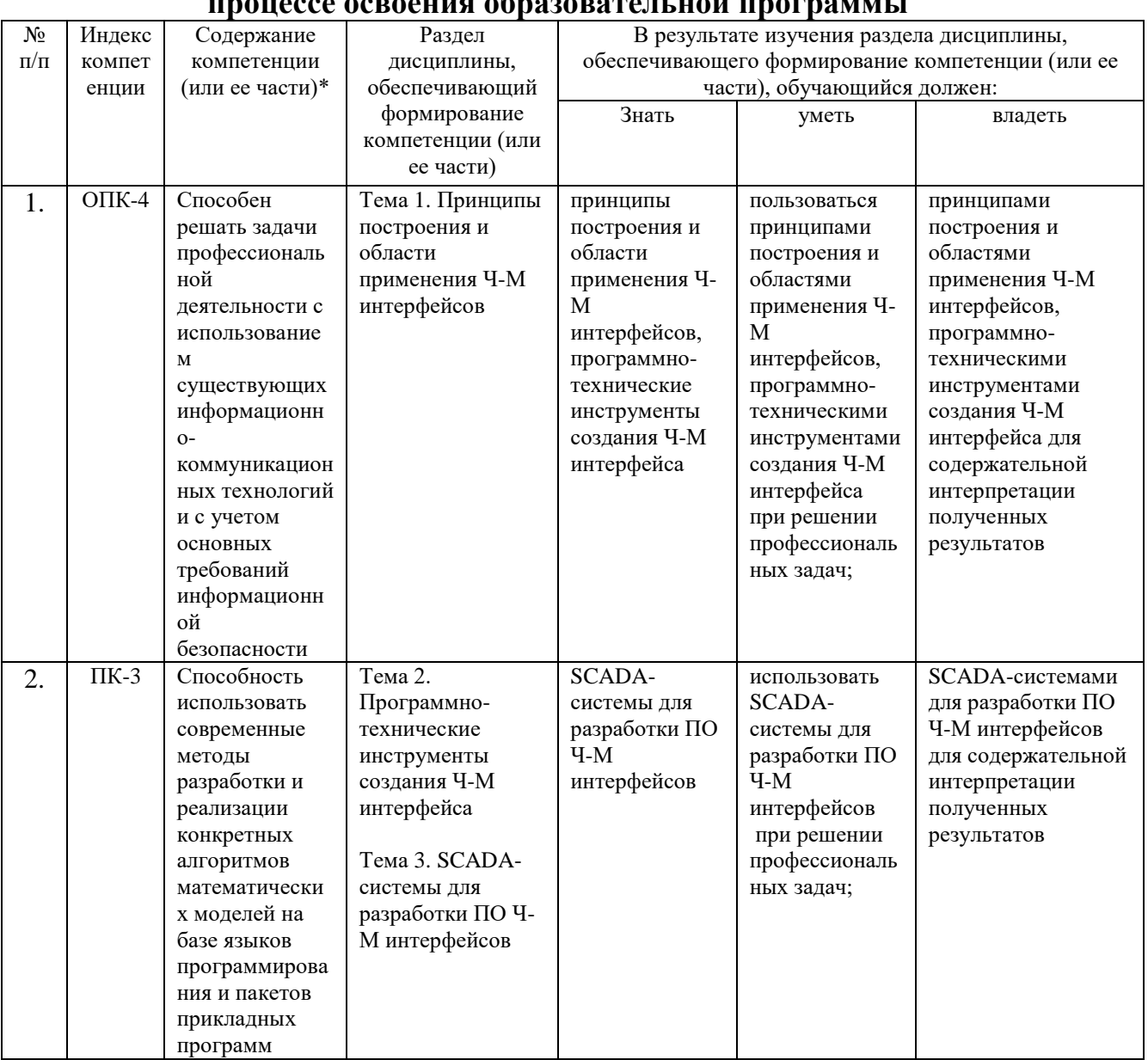

# 1. Перечень компетенций с указанием этапов их формирования в

#### **2. Описание показателей и критериев оценивания компетенций на различных этапах их формирования, описание шкал оценивания**

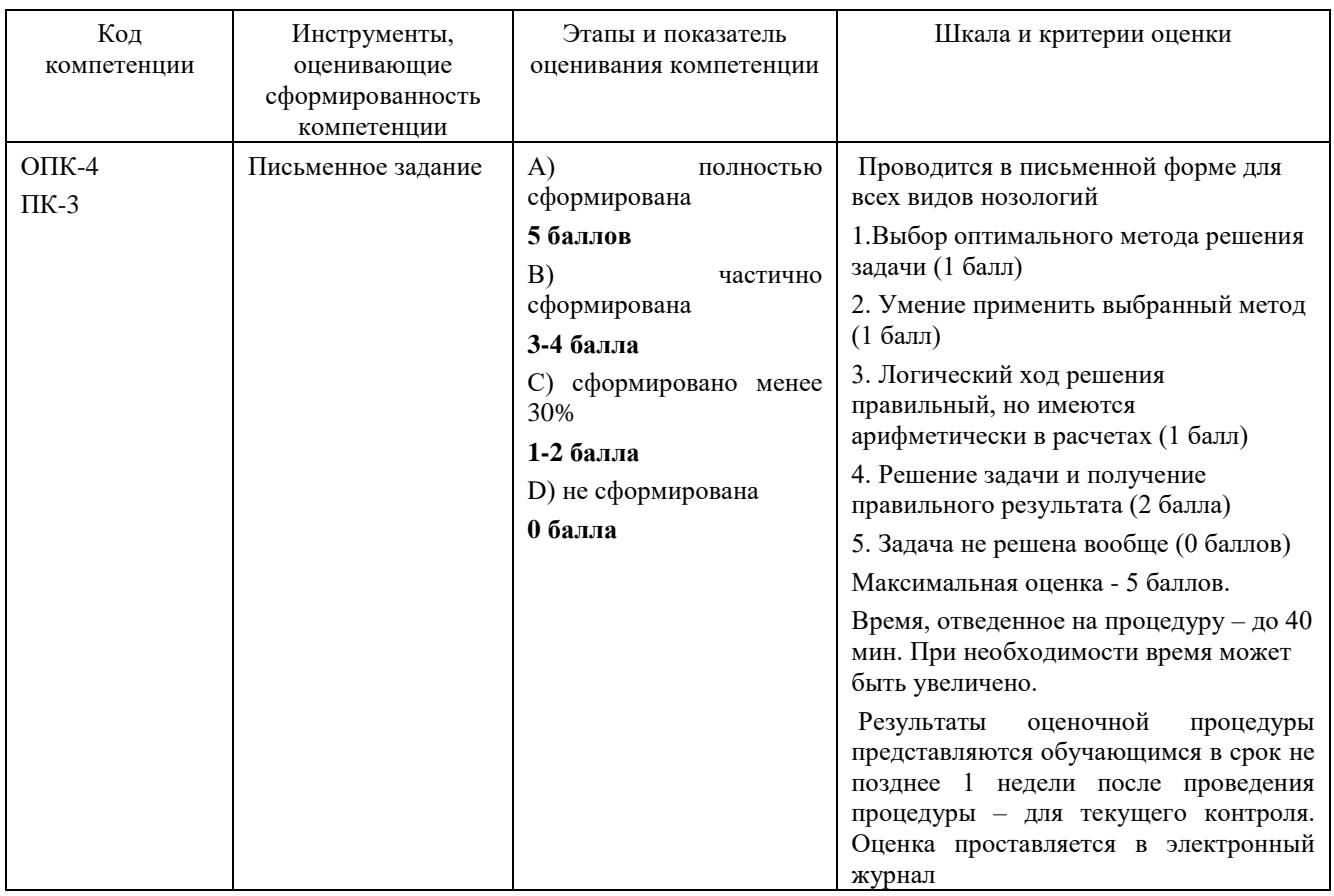

**3. Типовые контрольные задания или иные материалы, необходимые для оценки знаний, умений, навыков и (или) опыта деятельности, характеризующих этапы формирования компетенций в процессе освоения образовательной программы**

#### **3.1 Тематика письменных заданий, выполняемых с применением программных средств специального и общего назначения на компьютерах:**

1. Разработать вариант технологии производственного машиностроительного процесса в среде AnyLogic.

2. Разработать вариант технологии сборочного машиностроительного процесса в среде AnyLogic.

3. Разработать вариант технологии складского обслуживания машиностроительного производства в среде AnyLogic.

4. Разработать вариант технологии транспортного обслуживания машиностроительного производства в среде AnyLogic.

5. Разработать вариант технологии управления запасами машиностроительного производства в среде AnyLogic.

6. Разработать вариант технологии сортировки вагонов на железнодорожной станции в среде AnyLogic.

7. Разработать вариант технологии сбора урожая сельскохозяйственного производства в среде AnyLogic.

8. Разработать вариант технологии строительства объекта в среде AnyLogic.

9. Разработать вариант технологии обеспечения материалами строительства в среде AnyLogic.

10. Разработать вариант технологии хлебобулочного производства в среде AnyLogic.

11. Разработать вариант технологии работы приемного пункта прачечной в среде AnyLogic.

12. Разработать вариант технологии работы магазина в среде AnyLogic.

13. Разработать варианта процесса коллективной разработки программного продукта в среде AnyLogic.

14. Построить SCADA-систему производственного машиностроительного процесса в среде AnyLogic.

15. Построить SCADA-систему сборочного машиностроительного процесса в среде AnyLogic.

16. Построить SCADA-систему складского обслуживания машиностроительного производства в среде AnyLogic.

17. Построить SCADA-систему транспортного обслуживания машиностроительного производства в среде AnyLogic.

18. Построить SCADA-систему управления запасами машиностроительного производства в среде AnyLogic.

19. Построить SCADA-систему сортировки вагонов на железнодорожной станции в среде AnyLogic.

20. Построить SCADA-систему сбора урожая сельскохозяйственного производства в среде AnyLogic.

21. Построить SCADA-систему строительства объекта в среде AnyLogic.

22. Построить SCADA-систему обеспечения материалами строительства в среде AnyLogic.

23. Построить SCADA-систему хлебобулочного производства в среде AnyLogic.

24. Построить SCADA-систему работы приемного пункта прачечной в среде AnyLogic.

25. Построить SCADA-систему работы магазина в среде AnyLogic.

#### 4. Методические материалы, определяющие процедуры оценивания знаний, умений, навыков и (или) опыта деятельности, характеризующих этапы формирования компетенций

Формой контроля знаний по дисциплине являются два текущих контроля знаний в форме тестирования и экзамена, проводимого по материалам лекций и выполненных практических заданий.

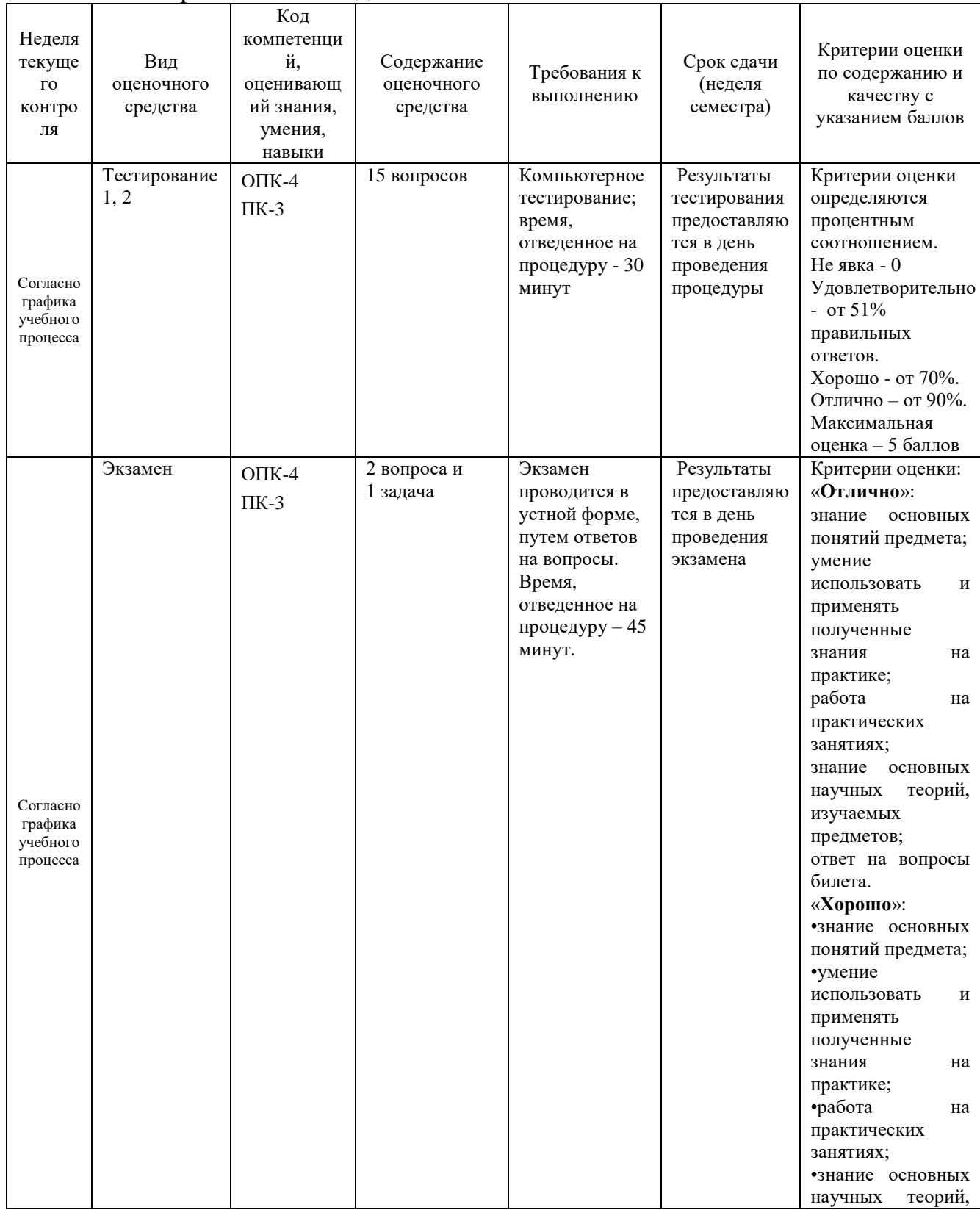

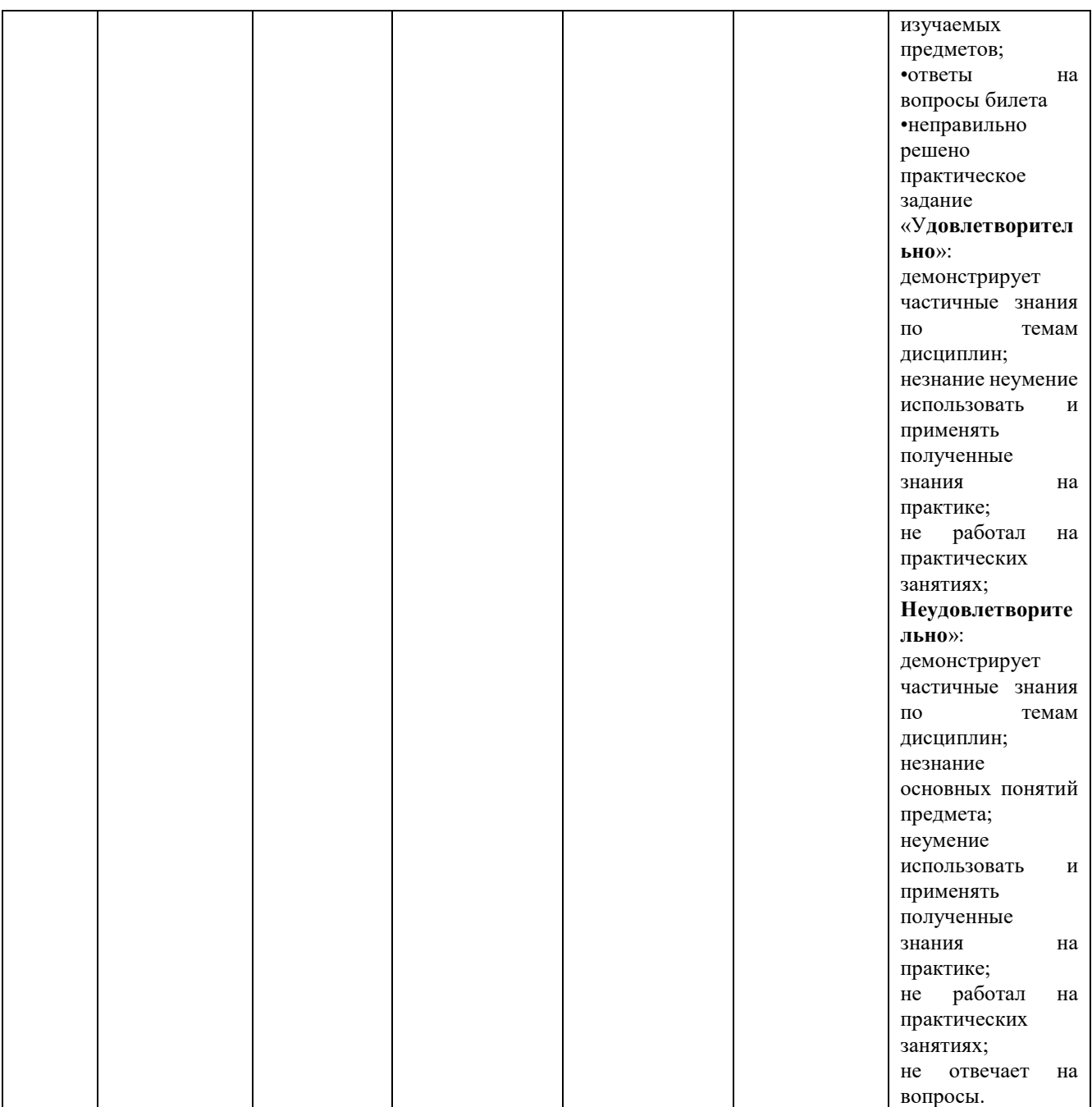

## **4.1. Типовые вопросы, выносимые на тестирование**

## **1. Каковы основные функции человеко-машинного интерфейса?**

(?) Отображение.

(!) Отображение состояния и возможность управления.

#### **2. Каково основное требование к визуальным элементам человекомашинного интерфейса?**

(?) Минимализм элементов.

(!) Однозначность восприятия человеком.

## **3. Что означает диспетчерское управление?**

(?) Неавтоматическое.

(!) Когда операции с оборудованием проводятся только по распоряжению диспетчера.

## **4. К какому уровню управления относится Ч-М интерфейс?**

(?) Автоматическому.

(!) Автоматизированному.

#### **5. Должен ли Ч-М интерфейс содержать исполнительные устройства?**

(?) Нет.

(!) Да.

### **6. Датчики являются элементом Ч-М интерфейса?**

(?) Нет.

(!) Да.

## **7. Каковы функции преобразователей сигналов в Ч-М интерфейсе?**

(?) Запоминать значения.

(!) Перевод физических величин в отображаемые.

#### **8. Какова роль каналов связи в Ч-М интерфейсе?**

(?) Поддерживать телефонную связь с оператором.

(!) Получать информацию от датчиков и передавать исполнительным механизмам.

## **9. Что такое мехатронное устройство?**

(?) Механическая система.

(!) система с элементами механики и электроники.

#### **10. Что такое программоноситель?**

(?) Курьер.

(!) Устройство с находящейся в его памяти программой.

#### **11. Что такое программируемый контроллер?**

(?) Контроллер, функционирующий по программе.

(!) Микропроцессор, позволяющий записывать исполняемую им программу.

#### **12. Что такое промышленный компьютер?**

 $(?)$ .

(!) Компьютер, выполненный в формате, обеспечивающим его эффективное функционирование в условиях промышленной эксплуатации.

#### **13. В чем цель анимации технологических процессов?**

(?) Для большей заметности отображения.

(!) Отображение протекаемых процессов.

#### **14. Может ли COM-порт быть использован для управления подвижным объектом?**

(?) Да.

(!) Нет.

#### **15. Может ли радиоканал BlueTooth быть использован для управления подвижным объектом?**

(?) Нет.

(!) Да.

#### **16. . Может ли радиоканал WiFi быть использован для управления подвижным объектом?**

(?) Нет.

(!) Да.

**17. . Может ли радиоканал BlueTooth быть использован для управления орбитальным объектом?**

 $(?)$ .

 $(!)$ .

#### **18. . Может ли радиоканал WiFi быть использован для управления орбитальным объектом?**

(?) Да.

(!) Нет.

#### **19. Какой может быть роль экспертных систем в Ч-М интерфейсе?**

- (?) Справочная система.
- (!) Роль советчика оператора.

#### **20. Может ли экспертная система заменить оператора?**

(?) Нет.

(!) Да.

#### **21. Кто должен наполнять базу знаний экспертной системы?**

- (?) Оператор.
- (!) Специалист.

#### **22. Какой может быть структура информационной сети?**

- (?) Кольцевой.
- (!) Иерархической.

#### **23. Что такое протокол обмена информацией?**

- (?) Последовательность сеансов связи.
- (!) Структура данных, передаваемых по каналам.

#### **24. Что означает Фьюзи-регулирование?**

- (?) Регулирование в исключительных ситуациях.
- (!) Управление с использованием инструментов размытой логики.

#### **25. В чем особенность мультиагентного управления?**

- (?) С помощью нескольких диспетчеров.
- (!) Наличие нескольких управляемых объектов.

#### **26. Как только принтер стал разделяемым ресурсом, пользователи на своих компьютерах должны подключиться к нему**

- а) через сетевую операционную систему
- б) посредством соединительного кабеля
- в) через кнопку главного меню «Пуск»
- г) с помощью информационного бокса кадра Printer

#### **27. Юзабилити – это**

- а) интерфейс
- б) способность быть использованным
- в) единица измерения
- г) название операционной системы

#### **28. Групповое программное обеспечение может отслеживать работу над проектом. В итоге все члены команды, независимо от местонахождения, смогут его**

- а) только редактировать
- б) контролировать, редактировать, разделять и администрировать
- в) только контролировать
- г) все высказывания неверны

#### 29. В клиент-серверной среде компьютер-клиент может

а) сразу получить доступ ко всем данным

б) получить только затребованную информацию, поиск которой проводит сервер

в) получить только результаты обработки затребованной информации, поиск и обработку которой осуществляет сервер

г) все высказывания неверны

## 30. Комплекс средств унифицированного сопряжения компонентов ИВС, включающий аппаратные и программные средства, называется

- а) стандарт
- б) протокол
- в) интерфейс

г) стык

#### 31. Правила, определяющие последовательность и формат сообщений, которыми обмениваются сетевые компоненты, лежащие на одном уровне, но в разных узлах, называются

- а) протокол
- б) интерфейс
- в) стандарт
- г) стык

## 32. Пиктограмма относится к следующему типу интерфейсов

- а) программный
- б) аппаратный
- в) прикладной
- г) периферийный

#### 33. Шины ввода-вывода относятся к следующему типу интерфейсов

- а) программный
- б) аппаратный
- в) прикладной
- г) периферийный

## 34. Интерфейс для высокоскоростных устройств

- a)  $RS-232$
- 6) IEEE 1284
- B) MIDI
- $\Gamma$ ) USB

#### 35. Графический манипулятор «мышь» относится к следующему типу интерфейсов

- а) программный
- б) аппаратный
- в) пользовательский
- г) периферийный

#### 4.2. Типовые вопросы, выносимые на зачет

- 1. Объекты автоматизации.
- 2. Модель объекта в непрерывном производстве.
- 3. Модель управления дискретным объектом.
- 4. Уровни автоматизации.
- 5. Диспетчерское управление.
- 6. Традиционная диспетчеризация и системы SCADA.
- 7. Человеко-машинный интерфейс.
- 8. Программные комплексы SCADA.
- 9. Выбор системы SCADA.
- 10.Датчики.
- 11.Исполнительные устройства.
- 12.Преобразование сигналов.
- 13.Каналы связи.
- 14.Локальная автоматика.
- 15.Мехатроника.
- 16.Программоносители.
- 17.Программируемые контроллеры.
- 18.Промышленные компьютеры.
- 19.Программирование управляющих систем.
- 20.Промышленные шины.
- 21.Структура информационной сети.
- 22.Протокол обмена информацией.
- 23.Стандарты шин.
- 24.Локальные сети.
- 25.Современные технологии автоматизации.
- 26.Фуззи-регулирование.
- 27.Нейронные сети.
- 28.Мультиагентное управление.
- 29.Имитация и анимация технологического процесса.
- 30.Гибкость, открытость и прозрачность производства.
- 31.Управление через Интернет.
- 32.Примеры компьютерной автоматизации.
- 33.Проблемы автоматизации производства.
- 34.Учет потребления энергии.
- 35.Машиностроение.
- 36.Металлургия.
- 37.Пищевая промышленность.
- 38.Мониторинг электрооборудования.
- 39.Оценка целесообразности автоматизации

**Приложение 2**

#### *ИНСТИТУТ ИНФОКОММУНИКАЦИОННЫХ СИСТЕМ И ТЕХНОЛОГИЙ КАФЕДРА МАТЕМАТИКИ И ЕСТЕСТВЕННОНАУЧНЫХ ДИСЦИПЛИН*

## **МЕТОДИЧЕСКИЕ УКАЗАНИЯ ДЛЯ ОБУЧАЮЩИХСЯ ПО ОСВОЕНИЮ ДИСЦИПЛИНЫ**

#### **«Человеко-машинный интерфейс систем управления»**

#### **(Приложение 2 к рабочей программе)**

**Направление подготовки:** 01.03.02 Прикладная математика и информатика

**Профиль:** Искусственный интеллект и управление в ракетно-космических системах

#### **Уровень высшего образования:** бакалавр

**Форма обучения:** очная

Королев 2021

#### **1. Общие положения**

#### **Цель дисциплины:**

1. формирование способности к восприятию, обобщению и анализу информации, необходимой для оценки вариантов, обеспечения и поддержки принятия эффективных конструкторских и управленческих решений;

2. освоение необходимого инструментария, применяемого при оценке вариантов, выборе эффективных конструкторских и управленческих решений;

3. формирование готовности применять методы математического анализа и моделирования сложных систем и процессов в профессиональной деятельности.

#### **Задачи дисциплины:**

1. Освоение студентами теоретических методов дисциплины, применяемых при оценке вариантов и выборе эффективных конструкторских и управленческих решений;

2. Получение студентами умений и навыков, применяемых для решения практических задач оценки вариантов и выбора эффективных конструкторских и управленческих решений.

#### **2. Указания по проведению практических занятий**

Практическое занятие 1.

Вид практического занятия: смешанная форма практического занятия.

Тема и содержание практического занятия: Генерация и статистический анализ случайных явлений в среде MS Excel.

Продолжительность занятия – 4/- ч.

Практическое занятие 2.

Вид практического занятия: смешанная форма практического занятия.

Тема и содержание практического занятия: Построение и анализ многоподходных моделей в среде AnyLogic.

Продолжительность занятия – 6/- ч.

Практическое занятие 3.

Вид практического занятия: смешанная форма практического занятия.

Тема и содержание практического занятия: Планирование и проведение имитационных регрессионных и оптимизационных экспериментов на моделях, построенных в среде AnyLogic.

Продолжительность занятия – 6/- ч.

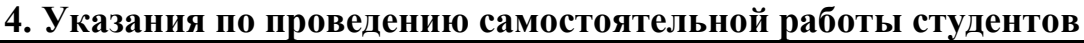

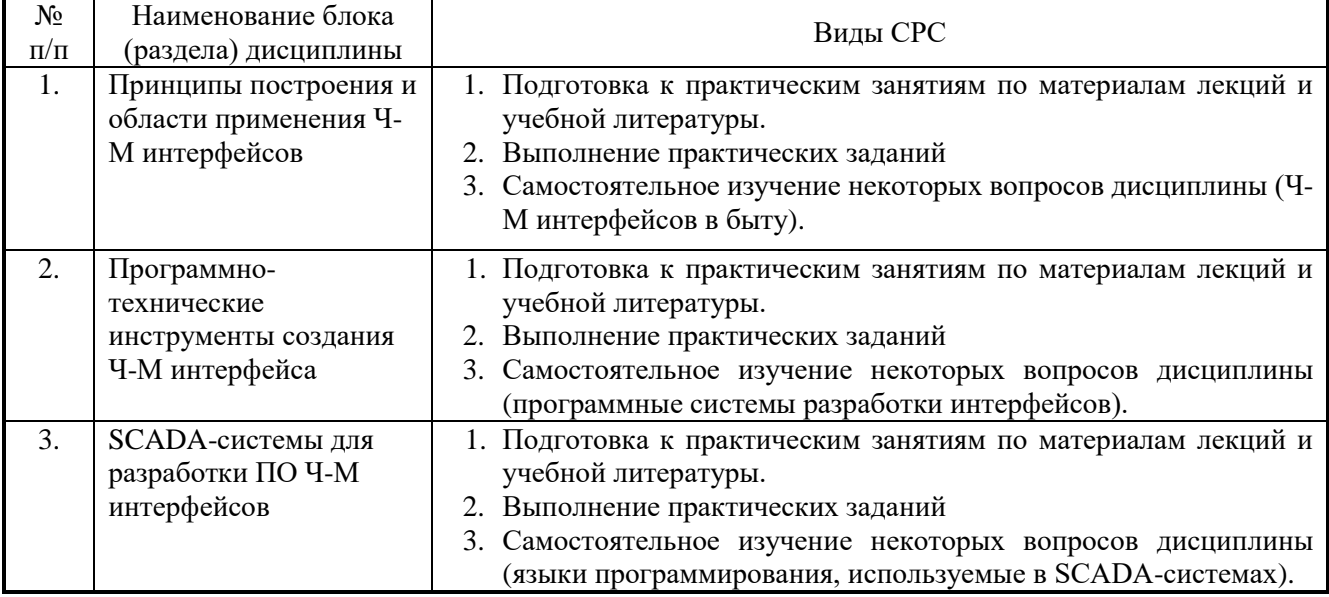

#### **5. Указания по проведению контрольных работ для студентов факультета заочного обучения**

Учебным планом не предусмотрено.

#### **6. Указания по проведению курсовых работ**

Не предусмотрено учебным планом.

## **7. Перечень основной и дополнительной учебной литературы Основная литература:**

1. Кауфман В.Ш. Человеко-машинный интерфейс систем управления. Концепции и принципы. – М.: Лань. - 2011. – 464 с. - [электронный ресурс] // [http://znanium.com/catalog.php?bookinfo=409077.](http://znanium.com/catalog.php?bookinfo=409077)

2. Древс Ю.Г. Системы реального времени: технические и программные средства: Учебное пособие / Ю.Г. Древс - М.: НИЯУ «МИФИ». - 2010. - 230 с. <http://znanium.com/catalog.php?bookinfo=560589>

3. Мандел Т. Разработка пользовательского интерфейса [Электронный ресурс] / Т. Мандел; Пер. с англ. - М.: ДМК Пресс, 2007. - 416 с. [http://znanium.com/catalog.php?bookinfo=407684.](http://znanium.com/catalog.php?bookinfo=407684)

4. Гаврилова И. В. Разработка приложений [Электронный ресурс]: учеб. пособие / И. В. Гаврилова. — 2-е изд., стер. — М.: ФЛИНТА, 2012. — 242 c. [http://znanium.com/catalog.php?bookinfo=455037.](http://znanium.com/catalog.php?bookinfo=455037)

5. Терещенко, П. В. Интерфейсы информационных систем / П.В. Терещенко; В.А. Астапчук. - Новосибирск: НГТУ, 2012. - 67 с. - ISBN 978-5-7782-2036-2. URL: <http://biblioclub.ru/index.php?page=book&id=228775>

## **Дополнительная литература:**

1. Потопахин В. Современное программирование с нуля. - М.: ДМК Пресс. - 2010. – 240с. - [электронный ресурс] //<http://znanium.com/catalog.php?bookinfo=408654>

2. Сошников Д.В. Функциональное программирование на F#. - М.: ДМК Пресс. - 2011. – 192 с. - [электронный ресурс] // <http://znanium.com/catalog.php?bookinfo=409337>

3. Царев Р. Ю. Программирование на языке Си [Электронный ресурс]: учеб. пособие / Р. Ю. Царев. – Красноярск: Сиб. федер. ун-т, 2014. – 108 с. - ISBN 978-5- 7638-3006-4 - Режим доступа: [http://znanium.com/catalog.php?bookinfo=510946.](http://znanium.com/catalog.php?bookinfo=510946)

#### **8. Перечень ресурсов информационно-телекоммуникационной сети «Интернет»**

## **Интернет-ресурсы**:

**1. http://biblioclub.ru/** - Университетская библиотека ONLINE.

**2. http://www.rucont.ru/** - Электронная библиотека Руконт.

**3. http://www.znanium.com/** - Электронная библиотека издательства Инфра-М.

**4. http://e.lanbook.com/** - Электронная библиотека Лань.

**5. http://www.olap.ru/ -** Сайт OLAP-технологий.

**6. https://ru.atlassian.com/software/jira/** - Система планирования работ проекта ПО.

**7. https://www.jetbrains.com/youtrack/ -** Система планирования работ проекта ПО.

**8. https://ru.atlassian.com/software/confluence** - Система хранения проектной документации.

**9. https://git-scm.com/** - Распределенная система контроля версий ПО.

**10. https://ru.wikipedia.org/wiki/Subversion** - Централизованная система контроля версий ПО.

**11. https://jenkins-ci.org/** - Система непрерывной интеграции проекта ПО.

**12. https://www.docker.com/** - Система виртуализации окружения.

#### **9. Перечень информационных технологий**

#### **Перечень программного обеспечения:** MSOffice

**Информационные справочные системы:** Электронные ресурсы образовательной среды Университета